AutoCAD Crack [Win/Mac] [Updated] 2022

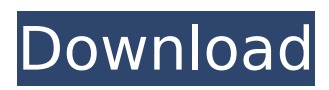

### **AutoCAD Free For Windows**

Autodesk® AutoCAD® software is provided by Autodesk® and is wholly owned by Autodesk. All third party products or services mentioned on this page, including Autodesk® AutoCAD® software, are wholly owned by their respective companies. Autodesk® AutoCAD® software is not endorsed by, affiliated with, or sponsored by the authors of this product.Archive for July, 2008 Pidgin is an open source multi-protocol instant messaging client. Pidgin is currently the default XMPP (XMPP being an instant messaging protocol) client in Linux distributions. Pidgin can act as an IM client, a voice calling client, and can function as a group chat client. It is notable for the numerous plugins that have been developed for it. Pidgin is a free and open source multi-protocol instant messaging client. Pidgin is currently the default XMPP (XMPP being an instant messaging protocol) client in Linux distributions. Pidgin can act as an IM client, a voice calling client, and can function as a group chat client. It is notable for the numerous plugins that have been developed for it. Pidgin may be used to talk to services such as Skype or ICQ over the XMPP protocol. Pidgin is an open source, cross-platform multiprotocol instant messaging client, which aims to replace the older GTK-based AIM, ICQ and Yahoo! Pidgin was created to provide similar functionality but be more powerful than those clients. It is crossplatform, working on GNU/Linux, Windows, Mac OS X, the BSDs, and Solaris. Pidgin is a free and open source multi-protocol instant messaging client. Pidgin is currently the default XMPP (XMPP being an instant messaging protocol) client in Linux distributions. Pidgin can act as an IM client, a voice calling client, and can function as a group chat client. It is notable for the numerous plugins that have been developed for it. Pidgin may be used to talk to services such as Skype or ICQ over the XMPP protocol. Pidgin is an open source multi-protocol instant messaging client. Pidgin is currently the default XMPP (XMPP being an instant messaging protocol) client in Linux distributions. Pidgin can act as an

#### **AutoCAD License Key Full [April-2022]**

Raster import and export (raster graphics) Vector import and export (vector graphics) Raster rendering Vector rendering See also Computer-aided design CAD software List of AutoCAD add-on products References External links AutoCAD AutoCAD @ Wikipedia AutoCAD on Autodesk Exchange Apps AutoCAD 2009 Category:1987 software Category:Computer-aided design software Category:AutoCAD Category:Autodesk Category:Raster graphics editors Category:CAD file formatsQ: Removing and saving image with canvas on Android I am trying to remove an image and save it to the Gallery after that. I am using the code below. When I save, it is either black or nothing, and when I do nothing then the app crashes. This is my code: af5dca3d97

# **AutoCAD [Win/Mac]**

Click on Autodesk > Registration Enter the key generated in the result window and save it. Click on OK. The check mark next to "Enable AutoCAD" in the center window confirms that the key was activated. How to make a new key? The second way is if you would like to create a new key. Here are the steps: 1. Install Autodesk Autocad and activate it. 2. Click on Autodesk > Registration 3. Click on "Create a new key" button. 4. Enter the registration code generated for your company in the result window. 5. Click on OK. Note: In this new way, you are asked to confirm that you want to create a new key by clicking on "Yes" when prompted. How to check if my key is active or not? It is possible to check if your key is active or not. It is possible by just logging in to Autodesk Autocad and then type the following url in the address bar: Note: is the name of your company entered in Autodesk Autocad. For example, if your company is "XYZ Co." then the link will look like this: If you are working in another project on the same account, you can even check if your keys are still active by simply typing: For more information, visit How to create a new company? You can also create a new company in Autodesk Autocad. 1. Open Autodesk Autocad 2. Click on "Autodesk Autocad" button in the center. 3. Click on "Create a new company" button. 4. Enter the company name in the result window. 5. Click on OK. Note: You can also type in the company name in the Autocad application, or you can search for the company name from the Autocad application.

#### **What's New In AutoCAD?**

For example, AutoCAD 2023 lets you import comment bookmarks and annotations from paper and PDF documents and apply them directly to drawings. See how a major Autodesk customer has used it to comment on each sheet of a 3D model. Save your time and deliver high-quality drawings and comments with the support of your AutoCAD drawing assistants. Create and deliver high-quality comments to your teammates with new Markup Assist. Rasterize, or add shadows, reflections, and other special effects, to raster images or videos, with a single click. Design professional-quality drawings and presentations that can be used as a basis for an entire suite of training tools. Use the new Publish to Website for Cloud services. Use your favorite service provider (like Google Drive) to distribute your drawings and files to your coworkers, students, or collaborators. New features in the Graphic Modeling and Drafting segment of the DTP suite. This area includes new graphic modeling tools for 2D and 3D modeling, as well as a major overhaul of our Partitioning tool. For those familiar with the previous version, we've added several new features. For example, you can use a new option to quickly drag elements from one object to another. You can also use a new type of annotation (called a Tagging object) to keep elements in your drawing for future use. Finally, we've made more changes to the Panorama tools, so that you can create and navigate a 3D model that is wider than the print or display device. Web previews for images and PDFs of AutoCAD drawings are now available in AutoCAD. AutoCAD now supports publishing your drawings to the web, and showing them in a "web preview" within AutoCAD. Just add images and PDFs to a drawing, and then choose File|Publish to the Web. If you're a subscriber, you can access this in your web browser (see "Synchronous Web Viewing" on page 17). The Web Preview is generated locally, and the data is automatically sent to the server. You can also download the file to your local computer, and open it with your preferred PDF viewer. When a drawing is displayed in the Web Preview mode, users can add and remove comments, and all annotations are preserved. All annotations, including the automatic comments added

# **System Requirements For AutoCAD:**

\*Game disk included \*Original Game Disc \*2-4 player -------------------- \*All specifications are estimates only\* 1. The Minimal System Requirements of the game is as follows. \*Windows 7 or later \*Intel Core i3 or later Processor \*2 GB RAM \*64 MB Video card \*DirectX \*Internet connection is highly recommended 2. Internet access is strongly required for registering, creating a server or account, or other online functions.

<http://turismoaccesiblepr.org/?p=24552>

<http://www.fuchsia.moscow/autocad-2018-22-0-crack-free-2022-latest/> <https://www.raven-guard.info/autocad-23-1-crack-license-keygen-updated/> <https://nashvilleopportunity.com/wp-content/uploads/2022/08/talemary.pdf> <https://www.raven-guard.info/wp-content/uploads/2022/08/prayhel.pdf> <https://www.touchegraphik.com/wp-content/uploads/2022/08/AutoCAD.pdf> <https://orangehive.in/wp-content/uploads/2022/08/AutoCAD.pdf> <https://hewittstone.com/wp-content/uploads/2022/08/bethtier.pdf> <http://www.gambians.fi/autocad-24-1-crack-with-serial-key-free-2022/social-event/children/> <https://ikcasino.com/2022/08/10/autocad-23-0-free-download-latest/> <https://zolli.store/wp-content/uploads/2022/08/AutoCAD.pdf> <https://up.imold.wang/2022/08/20220810005317518.pdf> <https://dubaiandmore.com/wp-content/uploads/2022/08/gerquan.pdf> <https://thadadev.com/autocad-activation-code-with-keygen-pc-windows-april-2022/> <https://efekt-metal.pl/witaj-swiecie/>